# **ABSOLUTE C++**

#### **SIXTH EDITION**

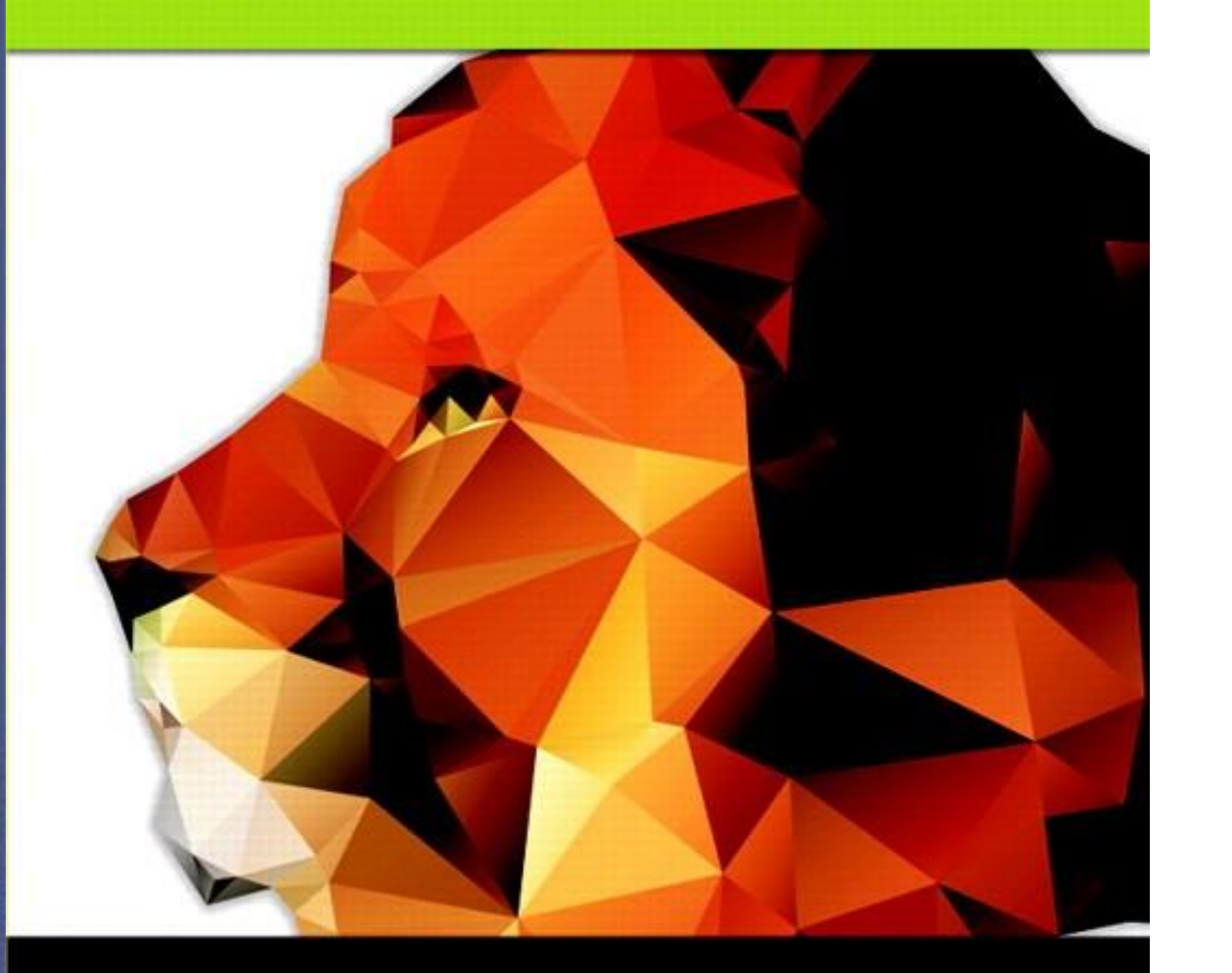

#### Chapter 18

Exception Handling

#### **Walter Savitch**

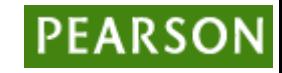

### Learning Objectives

- Exception Handling Basics
	- Defining exception classes
	- Multiple throws and catches
	- Exception specifications
- Programming Techniques for Exception Handling
	- When to throw exceptions
	- Exception class hierarchies

#### Introduction

- Typical approach to development:
	- Write programs assuming things go as planned
	- Get "core" working
	- Then take care of "exceptional" cases
- C++ exception-handling facilities
	- Handle "exceptional" situations
	- Mechanism "signals" unusual happening
	- Another place in code "deals" with exception

#### Exception-Handling Basics

• Meant to be used sparingly

– In "involved" situations

- Difficult to teach such large examples
- Approach:
	- Simple toy examples, that would not normally use exception-handling
	- Keep in mind "big picture"

#### Toy Example

• Imagine: people rarely run out of milk: cout << "Enter number of donuts:"; cin >> donuts; cout << "Enter number of glasses of milk:"; cin >> milk  $dpg =$  donuts/static\_cast<double>(milk); cout << donuts << "donuts.\n";  $\ll$  milk  $\ll$  "glasses of milk.\n"; << "You have " << dpg << "donuts for each glass of milk.\n"; • Basic code assumes never run out of milk

### Toy Example if-else

- Notice: If no milk $\rightarrow$  divide by zero error!
- Program should accommodate unlikely situation of running out of milk
	- Can use simple if-else structure: if (milk  $\leq$  0) cout << "Go buy some milk!\n";
		- else
		- {…}
- Notice: no exception-handling here

#### Toy Example with Exception Handling: **Display 18.2** Same Thing Using Exception Handling

```
9
         try
         \{10
             cout << "Enter number of donuts:\n";
11
12cin \gg donuts:
13cout \lt\lt "Enter number of glasses of milk:\n";
14
             \sin \gg milk:
15
16
             if (milk \leq 0)
                     throw donuts;
17
18
             dpq = donuts/static_cast<double>(milk);
             cout << donuts << " donuts. \n"
19
20
                   \ll milk \ll " glasses of milk.\n"
                   << "You have " << dpg
21
22
                   << " donuts for each glass of milk.\n";
23
         \mathcal{F}24
         catch(int e)25
         ₹
             cout \lt\lt e \lt\lt' " donuts, and No Milk!\n"
26
27
                   \lt "Go buy some milk.\n";
28
         ł
```
#### Toy Example Discussion

- Code between keywords *try* and *catch*
	- Same code from ordinary version, except if statement simpler:
		- if (milk  $\leq$  0)
			- throw donuts;
	- Much cleaner code
	- $-$  If "no milk"  $\rightarrow$  do something exceptional
- The "something exceptional" is provided after keyword *catch*

#### Toy Example try-catch

- Try block
	- Handles "normal" situation
- Catch block
	- Handles "exceptional" situations
- Provides separation of normal from exceptional
	- Not big deal for this simple example, but important concept

# try block

- Basic method of exception-handling is try-throw-catch
- Try block: try { Some\_Code; }
	- Contains code for basic algorithm when all goes smoothly

#### throw

• Inside try-block, when something unusual happens: try {

```
Code_To_Try
if (exceptional_happened)
      throw donuts;
More Code
```
- Keyword *throw* followed by exception type
- Called "throwing an exception"

}

#### catch-block

- When something thrown  $\rightarrow$  goes somewhere
	- In C++, flow of control goes from try-block to catch-block
		- try-block is "exited" and control passes to catch-block
	- Executing catch block called "catching the exception"
- Exceptions must be "handled" in some catch block

#### catch-block More

```
• Recall:
catch(int e)
 {
```
}

```
cout << e << " donuts, and no milk!\n";
       << " Go buy some milk.\n";
```
- Looks like function definition with int parameter!
	- Not a function, but works similarly
	- Throw like "function call"

#### catch-block Parameter

- Recall: catch(int e)
- "e" called catch-block parameter
	- Each catch block can have at most ONE catch-block parameter
- Does two things:
	- 1. type name specifies what kind of thrown value the catch-block can catch
	- 2. Provides name for thrown value caught; can "do things" with value

### Defining Exception Classes

- throw statement can throw value of any type
- Exception class
	- Contains objects with information to be thrown
	- Can have different types identifying each possible exceptional situation
	- Still just a class
		- An "exception class" due to how it's used

#### Exception Class for Toy Example

• Consider: class NoMilk { public:

NoMilk() { } NoMilk(int howMany) : count(howMany) { } int getcount() const { return count; } private:

int count;

};

- throw NoMilk(donuts);
	- Invokes constructor of NoMilk class

#### Multiple Throws and Catches

- try-block typically throws any number of exception values, of differing types
- Of course only one exception thrown
	- Since throw statement ends try-block
- But different types can be thrown
	- Each catch block only catches "one type"
	- Typical to place many catch-blocks after each try-block
		- To catch "all-possible" exceptions to be thrown

### **Catching**

- Order of catch blocks important
- Catch-blocks tried "in order" after try-block – First match handles it!
- Consider: catch (…) { }
	- Called "catch-all", "default" exception handler
	- Catches any exception
	- Ensure catch-all placed AFTER more specific exceptions!
		- Or others will never be caught!

#### Trivial Exception Classes

- Consider: class DivideByZero { }
- No member variables
- No member functions (except default constructor)
- Nothing but it's name, which is enough
	- Might be "nothing to do" with exception value
	- Used simply to "get to" catch block
	- Can omit catch block parameter

#### Throwing Exception in Function

- Function might throw exception
- Callers might have different "reactions"
	- Some might desire to "end program"
	- Some might continue, or do something else
- Makes sense to "catch" exception in calling function's try-catch-block
	- Place call inside try-block
	- Handle in catch-block after try-block

#### Throwing Exception in Function Example

• Consider:

```
try
\{quotient = safeDivide(num, den);
}
catch (DivideByZero)
{ … }
```
- safeDivide() function throws DividebyZero exception
	- Handled back in caller's catch-block

#### Exception Specification

- Functions that don't catch exceptions
	- Should "warn" users that it could throw
	- But it won't catch!
- Should list such exceptions: double safeDivide(int top, int bottom) throw (DividebyZero);
	- Called "exception specification" or "throw list"
	- Should be in declaration and definition
	- All types listed handled "normally"
	- If no throw list  $\rightarrow$  all types considered there

#### Throw List

- If exception thrown in function NOT in throw list:
	- No errors (compile or run-time)
	- Function unexpected() automatically called
		- Default behavior is to terminate
		- Can modify behavior
- Same result if no catch-block found

#### Throw List Summary

• void someFunction()

throw(DividebyZero, OtherException); **//Exception types DividebyZero or OtherException //treated normally. All others invoke unexpected()**

- void someFunction() throw (); **//Empty exception list, all exceptions invoke unexpected()**
- void someFunction(); **//All exceptions of all types treated normally**

#### Derived Classes

- Remember: derived class objects also objects of base class
- Consider: D is derived class of B
- If B is in exception specification  $\rightarrow$ 
	- Class D thrown objects will also be treated normally, since it's also object of class B
- Note: does not do automatic type cast:
	- double will not account for throwing an int

#### unexpected()

- Default action: terminates program – No special includes or using directives
- Normally no need to redefine
- But you can:
	- Use set\_unexpected
	- Consult compiler manual or advanced text for details

#### When to Throw Exceptions

- Typical to separate throws and catches
	- In separate functions
- Throwing function:
	- Include throw statements in definition
	- List exceptions in throw list
		- In both declaration and definition
- Catching function:
	- Different function, perhaps even in different file

#### Preferred throw-catch Triad: throw

• void functionA() throw (MyException) {

#### throw MyException(arg);

#### • Function throws exception as needed

…

…

}

#### Preferred throw-catch Triad: catch

```
• Then some other function:
   void functionB()
   {
        …
        try
         {
                  …
                 functionA();
                 …
         }
        catch (MyException e)
        { // Handle exception 
         }
        …
   }
```
#### Uncaught Exceptions

- Should catch every exception thrown
- If not  $\rightarrow$  program terminates – terminate() is called
- Recall for functions
	- If exception not in throw list: unexpected() is called
		- It in turn calls terminate()
- So same result

#### Overuse of Exceptions

- Exceptions alter flow of control
	- Similar to old "goto" construct
	- "Unrestricted" flow of control
- Should be used sparingly
- Good rule:
	- If desire a "throw": consider how to write program without throw
	- $-$  If alternative reasonable  $\rightarrow$  do it

#### Exception Class Hierarchies

- Useful to have; consider: DivideByZero class derives from: ArithmeticError exception class
	- All catch-blocks for ArithmeticError also catch DivideByZero
	- If ArithmeticError in throw list, then DividebyZero also considered there

#### Testing Available Memory

new operator throws bad alloc exception if insufficient memory:

```
try
{
    NodePtr pointer = new Node;
}
catch (bad_alloc)
{
    cout << "Ran out of memory!";
    // Can do other things here as well…
}
```
• In library <new>, std namespace

#### Rethrowing an Exception

- Legal to throw exception IN catch-block! – Typically only in rare cases
- Throws to catch-block "farther up chain"
- Can re-throw same or new exception – rethrow;
	- Throws same exception again
	- throw newExceptionUp;
		- Throws new exception to next catch-block

#### Example – High Score

- Throwing an exception in a function is especially helpful when the exception has no relation to the return value of the function.
- Consider a function that scans through a text file of high scores and returns the highest score.
	- What should the function return if the file cannot be opened?
	- One strategy is to return a special value, such as a negative number.

# High Score – No Exception Handling (1 of 3)

// Program that outputs the high score from a high scores file. // Does not use exception handling. #include <iostream> #include <fstream> #include <string> using std::cout; using std::endl; using std::ifstream;

//Function prototypes int getHighscore();

### High Score – No Exception Handling (2 of 3)

```
Copyright © 2016 Pearson Inc. All rights reserved. 18-37
// Returns the high score in the scores.txt file
int getHighscore()
{
 ifstream f;
 int high = -1;
 f.open("scores.txt");
 // Check if the file did not open
 if (f.fail())
 {
           cout << "File could not be opened." << endl;
           return -1;
 }
 int num;
 // Scan through each number in the file and return the largest
 f \gg h high;
 while (f \gg num)\{if (num > high)
                       high = num;
 }
 f.close();
 return high;
}
```
# High Score – No Exception Handling (3 of 3)

```
int main()
{
 int highscore = getHighscore();
 cout << "The high score is " << highscore << endl;
 return 0;
}
```
Sample Dialogue 1 (file exists with values 10, 50, 30) The high score is 50

Sample Dialogue 2 (the file does not exist) File could not be opened. The high score is  $-1$ 

But what if negative scores are possible? No way to distinguish high scores from no scores!

#### High Score Solution – Throw Exception (1 of 3) • Throw an exception if there is an IO error and

#### catch it in main

// Program that outputs the high score from a high scores file. // Uses exception handling. #include <iostream> #include <fstream> #include <string> using std::cout; using std::endl; using std::ifstream;

class FileIOError {};

//Function prototypes int getHighscore() throw (FileIOError);

# High Score Solution – Throw Exception (2 of 3)

```
/ Returns the high score in the scores.txt file
// but throws an exception if the file could not be opened.
// This eliminates possible confusion over the return value.
int getHighscore() throw (FileIOError)
{
 ifstream f;
 int high = -1;
 f.open("cores.txt");
 // Check if the file did not open
 if (f.fail())
 {
            throw FileIOError();
 }
 int num;
 // Scan through each number in the file and return the largest
 f \gg h high;
 while (f \gg num){
            if (num > high)
                         high = num;
 }
 f.close();
 return high;
}
```
# High Score Solution – Throw Exception (3 of 3)

```
int main()
{
 try
 {
  int highscore = getHighscore();
  cout << "The high score is " << highscore << endl;
 }
 catch (FileIOError)
 {
  cout << "Could not open the scores file." << endl;
 }
 return 0;
}
```
#### Summary 1

- Exception handling allows separation of "normal" cases and "exceptional" cases
- Exceptions thrown in try-block
	- Or within a function whose call is in try-block
- Exceptions caught in catch-block
- try-blocks typically followed by more than one catch-block
	- List more specific exceptions first

#### Summary 2

- Best used with separate functions
	- Especially considering callers might handle differently
- Exceptions thrown in but not caught in function, should be listed in throw list
- Exceptions thrown but never caught  $\rightarrow$ program terminates
- Resist overuse of exceptions
	- Unrestricted flow of control